На третий день после успешного прохождения аккредитации Ваши данные отправляются в ФРМР (Федеральный регистр медицинских работников), после этого Вы можете подать заявление для получения выписки о наличии в ЕГИСЗ сведений о признании прошедшим аккредитацию специалиста:

1. Перейдите на страницу портала «Госуслуги» с каталогом услуг<https://www.gosuslugi.ru/category> и войдите в свою ПОДТВЕРЖДЕННУЮ (через банк, почту или МФЦ) учетную запись

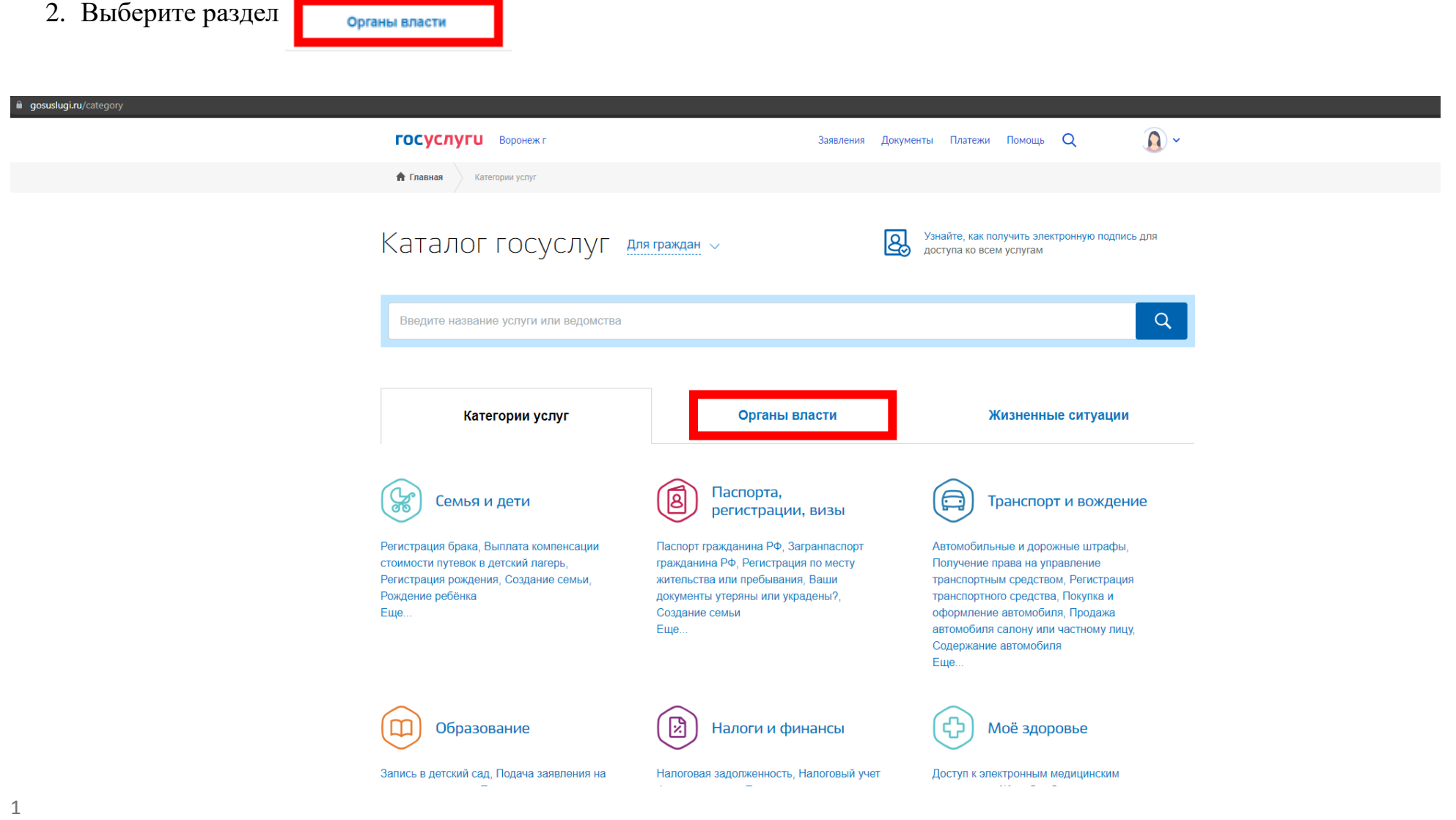

Аккредитационный центр на базе БПОУ ВО "ВБМК" и послователь и подхолять и подхолять и подхолять и исполнитель: Подколзина А.А.

 $\Omega$ 

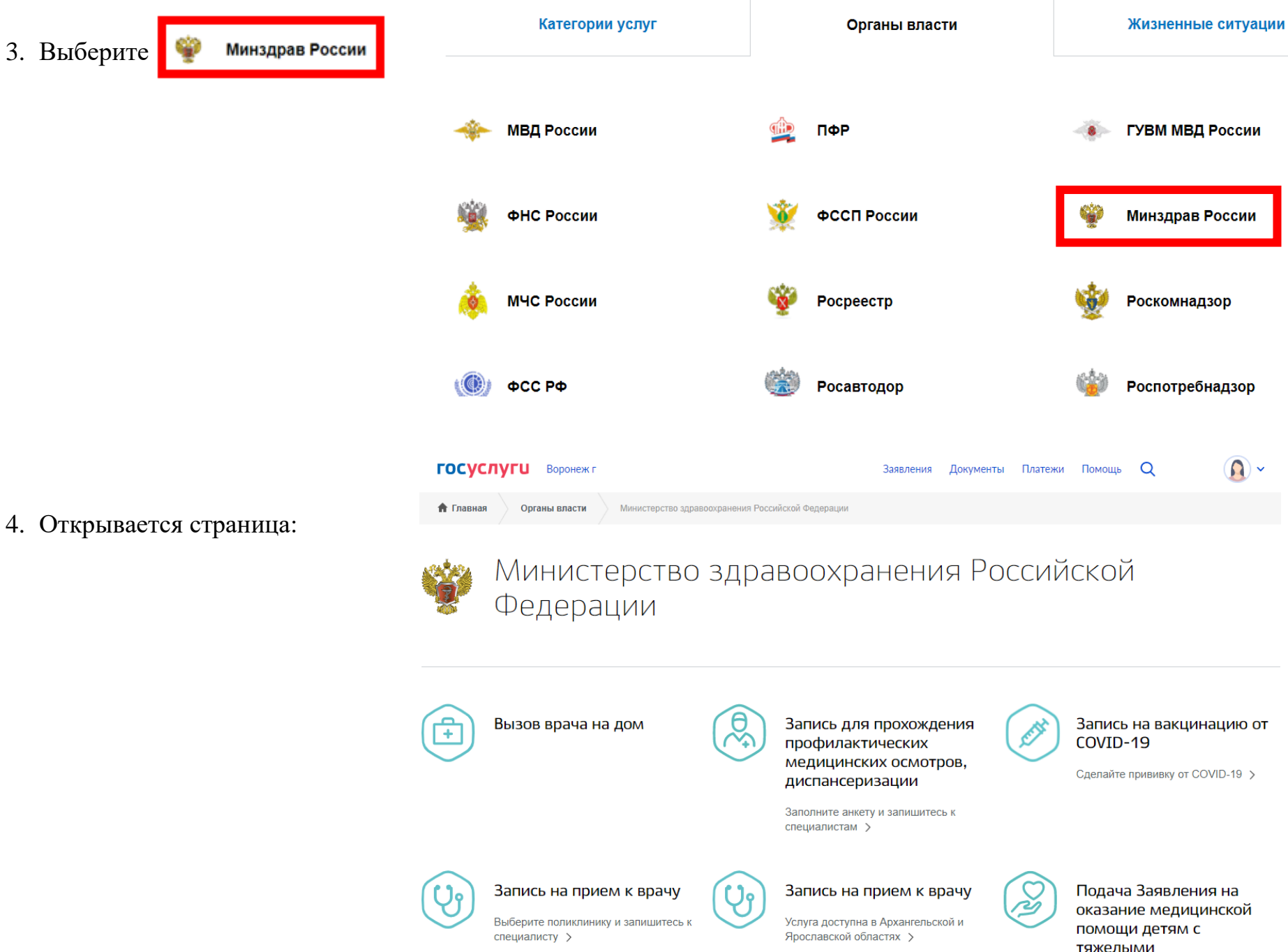

Подача Заявления на оказание медицинской помощи детям с тяжелыми

# 5. Прокрутите «колесиком мышки» вниз и выберите

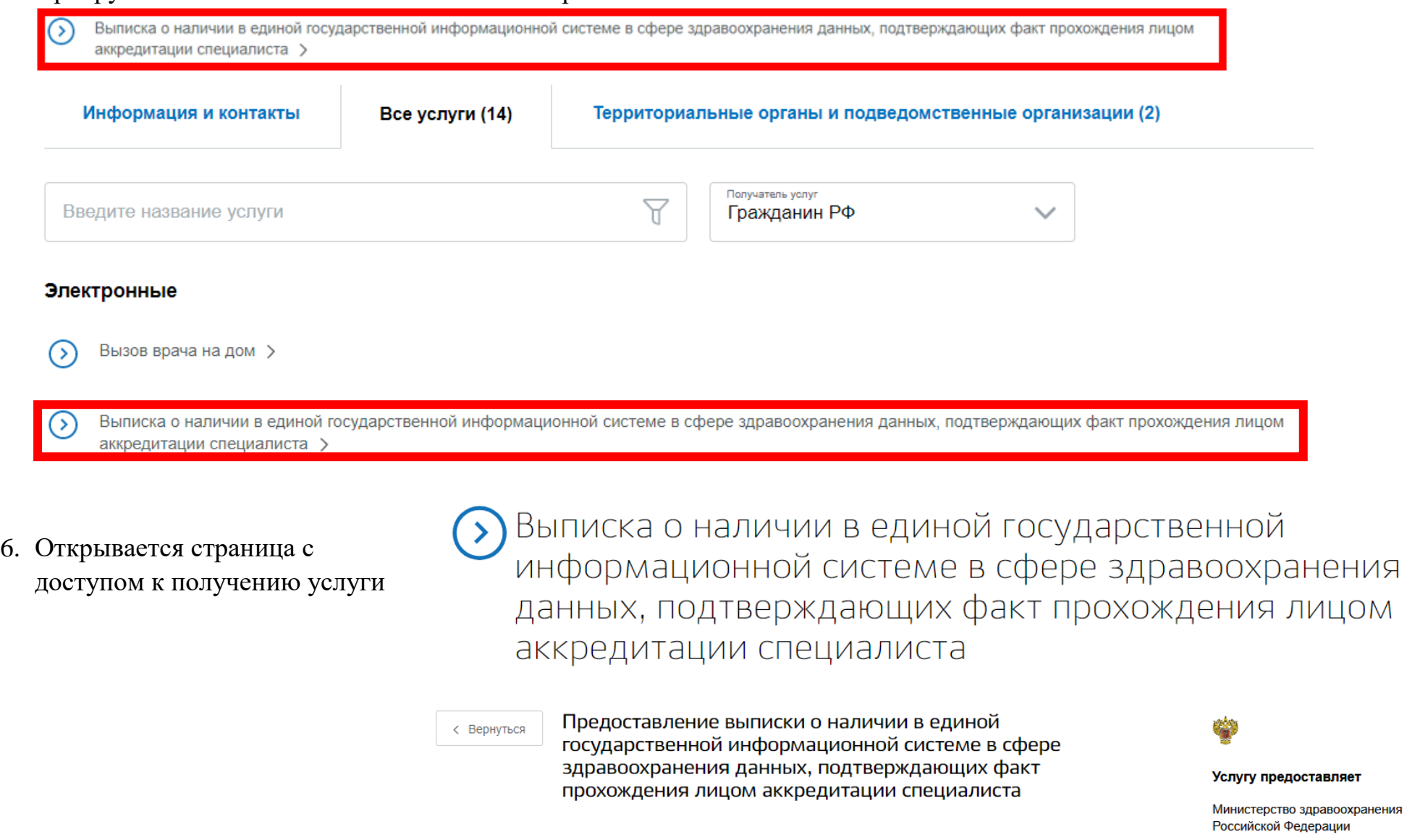

Сроки оказания услуги 3 рабочих дня

Стоимость услуги Бесплатно

Получить услугу >

Аккредитационный центр на базе БПОУ ВО "ВБМК" и послователь и подволють подкольку и подколучитель: Подколзина А.А.

7. На этой же странице, ниже, указан перечень данных, необходимых для получения услуги и срок выполнения.

8. Нажмите Получить услугу > , откроется страница с ячейками для заполнения Ваших данных

## Как получить услугу?

#### Заполните заявление

Для оформления выписки нужно указать:

- фамилию, имя, отчество (при наличии)
- дату рождения
- страховой номер индивидуального лицевого счёта (СНИЛС)
- электронную почту
- номер телефона

6

 $\rightarrow$ 

• сведения о документе, удостоверяющем личность (вид, серию, номер, а также наименование органа выдавшего документ, и дату выдачи)

#### Отправьте заявление и дождитесь результатов его рассмотрения

Уведомление о регистрации заявления придёт в личный кабинет. Выписка в электронном виде появится в личном кабинете в течение 3 дней с момента регистрации заявления

### Получите уведомление о готовности сертификата или отказ в предоставлении услуги в личном кабинете

Государственная услуга по выдаче выписки о наличии в единой государственной информационной системе в сфере здравоохранения данных, подтверждающих факт прохождения лицом аккредитации специалиста

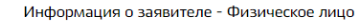

Черновик заявления сохранен 24.03.2022 10:16

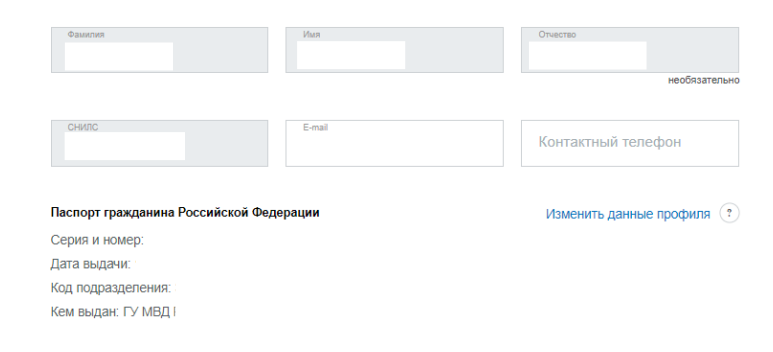

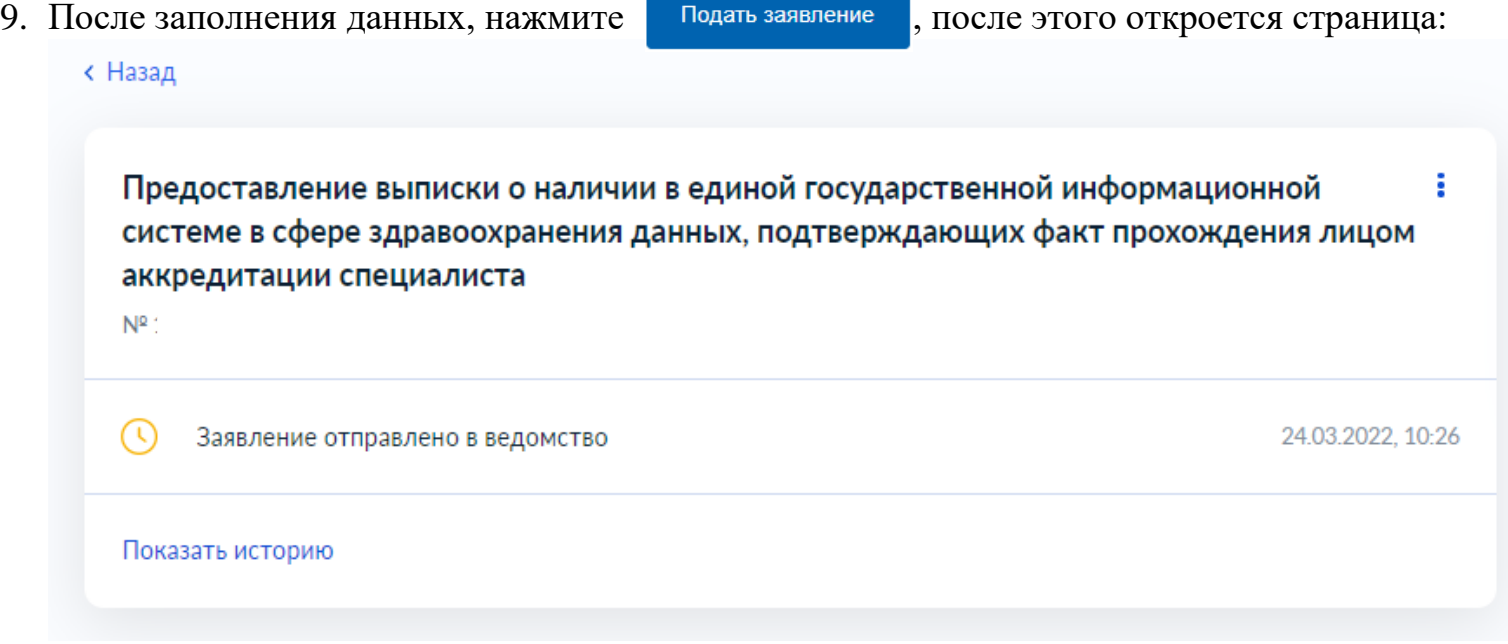

10. В течение 3-х рабочих дней в личном кабинете появится уведомление о готовности выписки.